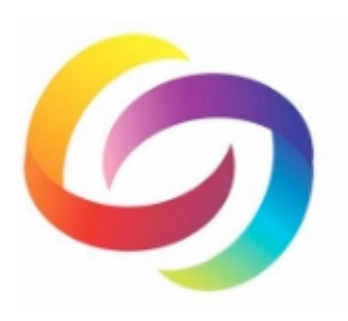

# **YuJa**

Cloud video/audio storage and streaming platform

## **[usm.yuja.com](https://usm.yuja.com/)**

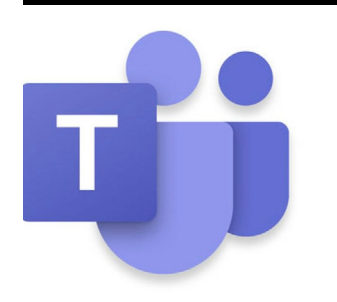

# **Microsoft Teams**

The hub for teamwork in Microsoft 365; Synchronous Meetings; Instant messenger/chat; Share files

## **[microsoft.com/en-us/](https://www.microsoft.com/en-us/microsoft-365/microsoft-teams/group-chat-software?&ef_id=CjwKCAjw8df2BRA3EiwAvfZWaGKIl6Gm7r_fmwIfGEdFP0i-YaujxIYyY-Ap1FBu5IFN7psLA_38iRoCcegQAvD_BwE:G:s&OCID=AID2000955_SEM_CjwKCAjw8df2BRA3EiwAvfZWaGKIl6Gm7r_fmwIfGEdFP0i-YaujxIYyY-Ap1FBu5IFN7psLA_38iRoCcegQAvD_BwE:G:s&gclid=CjwKCAjw8df2BRA3EiwAvfZWaGKIl6Gm7r_fmwIfGEdFP0i-YaujxIYyY-Ap1FBu5IFN7psLA_38iRoCcegQAvD_BwE) [microsoft-365/microsoft](https://www.microsoft.com/en-us/microsoft-365/microsoft-teams/group-chat-software?&ef_id=CjwKCAjw8df2BRA3EiwAvfZWaGKIl6Gm7r_fmwIfGEdFP0i-YaujxIYyY-Ap1FBu5IFN7psLA_38iRoCcegQAvD_BwE:G:s&OCID=AID2000955_SEM_CjwKCAjw8df2BRA3EiwAvfZWaGKIl6Gm7r_fmwIfGEdFP0i-YaujxIYyY-Ap1FBu5IFN7psLA_38iRoCcegQAvD_BwE:G:s&gclid=CjwKCAjw8df2BRA3EiwAvfZWaGKIl6Gm7r_fmwIfGEdFP0i-YaujxIYyY-Ap1FBu5IFN7psLA_38iRoCcegQAvD_BwE)[teams](https://www.microsoft.com/en-us/microsoft-365/microsoft-teams/group-chat-software?&ef_id=CjwKCAjw8df2BRA3EiwAvfZWaGKIl6Gm7r_fmwIfGEdFP0i-YaujxIYyY-Ap1FBu5IFN7psLA_38iRoCcegQAvD_BwE:G:s&OCID=AID2000955_SEM_CjwKCAjw8df2BRA3EiwAvfZWaGKIl6Gm7r_fmwIfGEdFP0i-YaujxIYyY-Ap1FBu5IFN7psLA_38iRoCcegQAvD_BwE:G:s&gclid=CjwKCAjw8df2BRA3EiwAvfZWaGKIl6Gm7r_fmwIfGEdFP0i-YaujxIYyY-Ap1FBu5IFN7psLA_38iRoCcegQAvD_BwE)**

- USM has license
- Content is SOAR id/password protected.
- Ease of use for creating and uploading video/audio file.
- Integrated with Canvas to ease adding videos to course content.
- Both instructors and students have accounts to create/upload videos.
- Simple video editing available (trim start, end, and mistake cuts within timeline)
- Ability to create and edit CC transcript.
- Records up to 2 cameras, 2 screens, and 2 microphones simultaneously
- Includes video quizzing and commenting options
- USM has license through Office 365.
- Ease of use.

• Ease of Use

- Various Teams can be created according to class rosters.
- Integrated with Canvas allowing meetings to be scheduled per course.
- Can make "calls" to specific people with USM email.
- Mobile App, Desktop, and Web browser versions.
	- Can send invites outside of course (I.e., guests).
- Real-Time machine captioning in session (desktop application only), similar to auto-captioning but done during the meeting.
- **Platform + Advantages - Disadvantages**
	- Internet connection required for video recording
	- Video recording quality affected by quality of internet connection
	- Video upload and processing affected by quality of internet connection
	- Limited amount of storage space (100 GB for instructors, 1 GB for students)
	- Student files not Close Captioned (CC) transcribed

- Web version is not compatible with Firefox or Safari.
- Web browse & Mobile App have limited tools
- MAC desktop version has limited tools

- **ZOON**
- **Zoom**

Synchronous Meetings/ Recorder

- No USM license
- No USM Support
- Limited session length; (40 minutes for free accounts)
- Recordings and Closed Caption Transcripts a Pay/Subscription Service
- No Recording Archive with Free Version
- Canvas connection only with Pay/ Subscription Service
- Unsecure (potential Zoom Bomb Opportunities)
- In session captioning manual, or requires a real person to accomplish

### **[zoom.us](https://zoom.us/)**

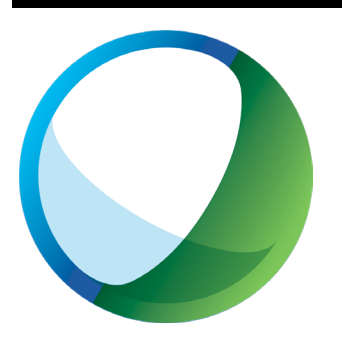

## **WebEx**

Synchronous Meetings/ Training/Recorder

### **[webex.com](https://www.webex.com/)**

- Ease of use
- Secure (USM credentials required to start session)
- Integrated with Canvas Courses (already)
- Breakout rooms, screen share, file share, white board tools, and other tools available
- Full user environment controls (i.e., make students presenters, mute participants, remove permissions etc.)
- Session Recording/Archiving
- Unlimited recording storage space
- Recording CC transcription (editable)
- Ability to include non-USM people in sessions (i.e., invite outside guests)
- Mobile app, Web app, and desktop versions available
- **Platform + Advantages - Disadvantages**
	- Currently, limited support documentation
	- No video uploading to the cloud storage environment
	- Limited video editing tools (trim start and end only)
	- In session captioning requires a real person to accomplish

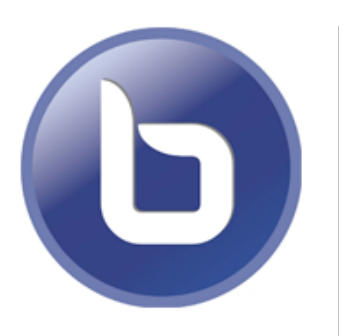

# **Big Blue Button**

Synchronous Meetings/ Recorder

## **[bigbluebutton.org](https://bigbluebutton.org/)**

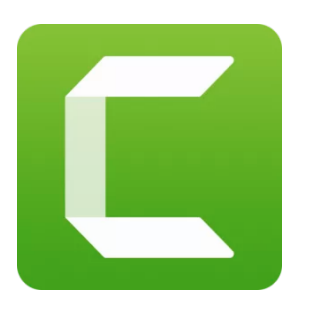

# **Camtasia**

Screen recorder/video editor

**[techsmith.com/video](https://www.techsmith.com/video-editor.html)[editor.html](https://www.techsmith.com/video-editor.html)**

- Ease of use
- Integrated with Canvas Courses
- Breakout rooms, screen share, file share, white board tools, and other tools available
- Share video from streaming service (YouTube, Vimeo, etc)
- Session Recording available (limited)
- No USM license
- Session Recordings delete after 14 days
- Cannot download/archive session recordings (no retrieval available, at all)
- Limited number of simultaneous uses across all USM courses (no more than 10 at a time)
- No mobile version available
- In session captioning manual, or requires a real person to accomplish

- Video Editor/Creator
- Screen, camera, microphone, and system audio recording capabilities
- PowerPoint and file import capabilities to video timeline
- Easy export to video format
- Can upload directly to YouTube, Vimeo, Screencast.com, and a Google Drive account.
- Not Free, No USM License (faculty, departments, schools, or colleges must purchase licenses)
- Not a video streaming service (videos must be uploaded to Yuja or YouTube for viewing)
- No USM Support
- No CC automatic CC transcript support
- Canvas course do not have enough storage to allow videos to be uploaded directly.

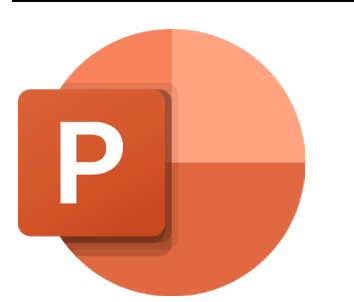

## **PowerPoint with audio clips on slides**

Microsoft Power Point insert/record narration

### **[microsoft.com/en-us/](https://www.microsoft.com/en-us/microsoft-365/powerpoint) [microsoft-365/powerpoint](https://www.microsoft.com/en-us/microsoft-365/powerpoint)**

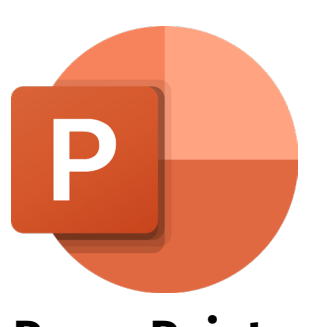

## **PowerPoint Video Recording**

Microsoft Power Point insert/record narration & exported as video

## **[microsoft.com/en-us/](https://www.microsoft.com/en-us/microsoft-365/powerpoint) [microsoft-365/powerpoint](https://www.microsoft.com/en-us/microsoft-365/powerpoint)**

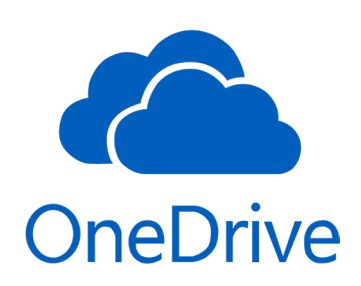

# **One Drive**

Microsoft Cloud file storage

**[microsoft.com/en-us/](https://www.microsoft.com/en-us/microsoft-365/onedrive/online-cloud-storage) [microsoft-365/onedrive/](https://www.microsoft.com/en-us/microsoft-365/onedrive/online-cloud-storage) [online-cloud-storage](https://www.microsoft.com/en-us/microsoft-365/onedrive/online-cloud-storage)**

• Available to USM Faculty, Staff, and Students

• Available to USM Faculty, Staff, and

Easy error/mistake correction

software needed)

• Recorded directly in PowerPoint (no other

Students • Ease of use

- Ease of use
- Easy error/mistake correction
- software needed)
- Video Export/Creation within PowerPoint (no additional software needed)

# **Platform + Advantages - Disadvantages**

- Requires a microphone (most laptops have this, some desktops do not)
- Must record audio directly w/in PowerPoint (cannot use an external program for better quality)
- Requires the use of Microsoft OneDrive for storage and sharing (all faculty, staff, and students have OneDrive accounts)
- No CC transcription

- -
- 
- Recorded directly in PowerPoint (no other
- 
- Requires a microphone (most laptops have this, some desktops do not)
- Must record audio directly w/in PowerPoint (cannot use an external program for better quality)
- Requires the use of a video streaming service (Yuja or YouTube)
- Videos cannot be directly uploaded to a Canvas course.
- CC transcription processed by video streaming service (not PowerPoint)
- Editing mistakes requires users to edit the PowerPoint file and re-export videos

- Available to all at USM
- Ease of use
- File/Folder Sharing options for specific people, anyone within USM, or anyone with a link
- Canvas connection that allows for easy file placement and sharing
- Accommodates voice-over PowerPoints, Word documents, PDFs, and Excel files
- Online versions of Word, PowerPoint, and Excel for quick online editing
- Password protected, may require users to "sign-in" to their USM accounts before viewing material in Canvas
- Problems with Apple Products (browser version does not work well with Safari, OneDrive app does not work well on a Mac)

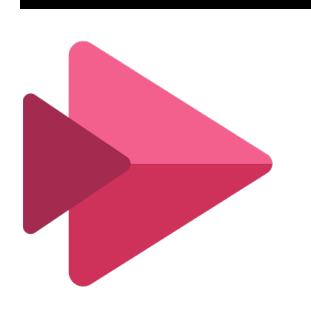

# **Stream**

Microsoft video storage & streaming platform

## **[microsoft.com/en-ww/](https://www.microsoft.com/en-ww/microsoft-365/microsoft-stream) [microsoft-365/microsoft](https://www.microsoft.com/en-ww/microsoft-365/microsoft-stream)[stream](https://www.microsoft.com/en-ww/microsoft-365/microsoft-stream)**

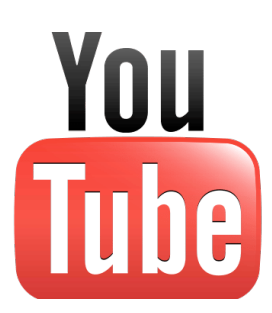

# **YouTube**

Cloud video storage & streaming platform

**[youtube.com](https://www.youtube.com/)**

- Ease of use
- Automatic CC transcription on uploaded videos
- Accessible by everyone (No USM credentials required)
- Video commenting available
- Includes an analytics page to see total views, minutes, etc.
- An embed code can be retrieved for your video from YouTube through the Share option on the video. Then create a Page in Canvas, edit that page, and paste that embed code from YouTube in the HTML Editor option. This will add the video to the page. Another option is to add a link to the YouTube video to a Module in Canvas through the External URL option.
- Presents security problem since nothing is behind the USM firewall.
- Copyright: potential problems with any USM branding
- No USM Accounts or Support
- No direct connection with Canvas (video embedding ore direct links required)
- Limited storage space
- No quizzing features/tools
- No direct recording without broadcasting software (OBS)
- Available to all at USM
- Ease of use
- Auto CC transcription
- Increased video storage space (more than Yuja or YouTube)
- Allows video comments and viewing tracking
- **Platform + Advantages - Disadvantages**
	- Password protected, which may cause problems for some users. Problems with Safari browser
	- Not directly connected to Canvas (yet)
	- Adding video to Canvas requires embedding or viewing links
	- Limited video editing (only trim start and end)
	- Complex permission sharing options